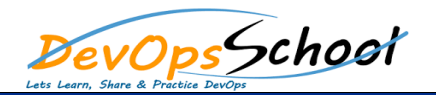

## Elastic Certified Observability Engineer Curriculum 3 Days

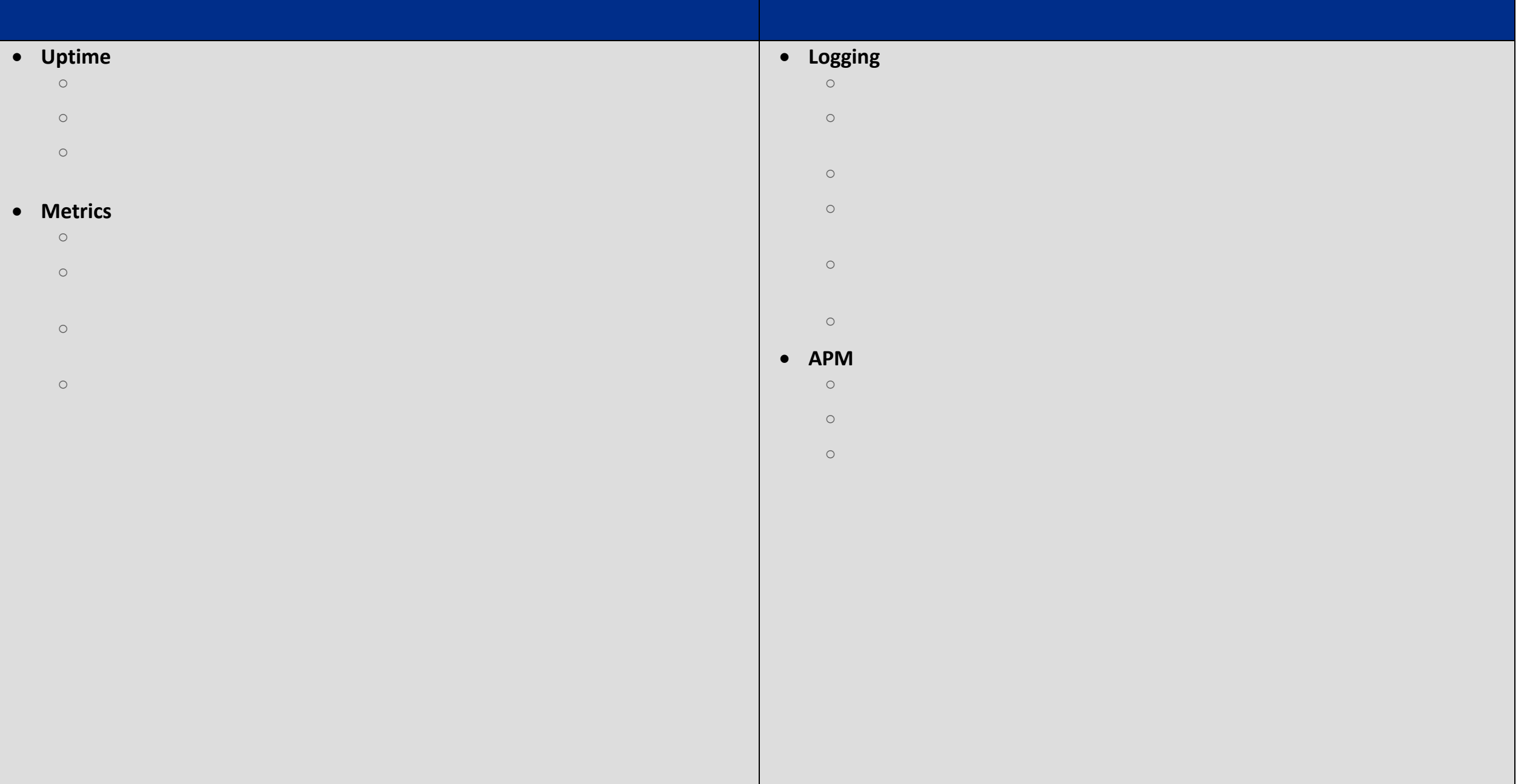

## **• Structuring and Processing Data**

- o Use Kibana to edit or define an ingest node pipeline
- o Configure Metricbeat or Filebeat to use an ingest pipeline
- o Define ingest node pipelines that use the various processors, including (but
- o Define an ingest node pipeline that loads event data from an existing
- 
- 
- 
- -
	-
- 
- 
- 

- - -

## **Working with Observability Data**

- o Find anomalies in Observability data using the predefined machine learning
	-
- o Define a machine learning job in Kibana on Observability data
- o Define or edit an Index Lifecycle Management policy for indices
- o Define an alert using Kibana Alerts
	- -
		-
	-
	- -
		-
	-
	-
	-
	-
	-
	- -